## Client-side and Server-side Network Programming CSE 333 Spring 2023

**Instructor:** Chris Thachuk

#### **Teaching Assistants:**

Byron Jin CJ Reith

Deeksha Vatwani Edward Zhang

Humza Lala Lahari Nidadavolu

Noa Ferman Saket Gollapudi

Seulchan (Paul) Han Timmy Yang

Tim Mandzyuk Wui Wu

### **Relevant Course Information**

- Homework 3 was due yesterday
- Homework 4 released today
  - Due last Thursday of quarter (6/1)
  - Can still use 2 late days for hw4 (hard deadline of 6/4)
  - Demo next lecture
- Exercise 11 released today, due next Friday (5/26)
  - Server-side programming

#### **Socket API: Client TCP Connection**

- There are five steps:
  - 1) Figure out the IP address and port to connect to
  - 2) Create a socket
  - 3) Connect the socket to the remote server
  - 4) read() and write() data using the socket
  - 5) Close the socket

## **Step 2: Creating a Socket**

- int socket(int domain, int type, int protocol);
  - Creating a socket doesn't bind it to a local address or port yet
  - Returns file descriptor or -1 on error

socket.cc

```
#include <arpa/inet.h>
#include <stdlib.h>
#include <string.h>
#include <unistd.h>
#include <iostream>
int main(int argc, char** argv) {
  int socket fd = socket(AF INET, SOCK STREAM, 0);
  if (socket fd == -1) { // check for error
     std::cerr << strerror(errno) << std::endl;</pre>
     return EXIT FAILURE;
  close (socket_fd); // close when done
  return EXIT SUCCESS;
```

## **Step 3: Connect to the Server**

- \* The connect() system call establishes a connection to usually: struct sockaddr\_storage ss; a remote host reinterpret\_cas t (suckaddr\_storage ss;
  - int connect(int sockfd, const struct sockaddr\* addr, socklen\_t(addrlen);
    - sockfd: Socket file description from Step 2
    - addr and addrlen: Usually from one of the address structures returned by getaddrinfo in Step 1 (DNS lookup)

      struct addrinfo in Step 1 (DNS lookup)
    - Returns 0 on success and -1 on error
- connect() may take some time to return
  - It is a blocking call by default (waits on an event before returning)
  - The network stack within the OS will communicate with the remote host to establish a TCP connection to it
    - This involves ~2 round trips across the network

## **Connect Example**

#### See connect.cc

```
// Get an appropriate sockaddr structure.
struct sockaddr storage addr;
size t addrlen;
LookupName (argv[1], port, &addr), &addrlen); // does the getablished) (all
// Create the socket.
int (socket fd) = socket (addr.ss \family, SOCK STREAM, 0);
if/(socket fd == -1) {
 cerr << "socket() failed: " << strerror(errno) << endl;
 return EXIT FAILURE;
// Connect the socket to the remote host.
int res = connect(socket fd,
                   reinterpret cast<sockaddr*>(&addr),
                   addrlen
if (res == -1) {
  cerr << "connect() failed: " << strerror(errno) << endl;</pre>
```

# Step 4: read()

- If there is data that has already been received by the network stack, then read will return immediately with it
  - read() might return with less data than you asked for
- If there is no data waiting for you, by default read () will block until something arrives
  - How might this cause deadlock? server & dient have no data to read, but both all read ()
  - Can read () return 0? Yes, if connection is closed

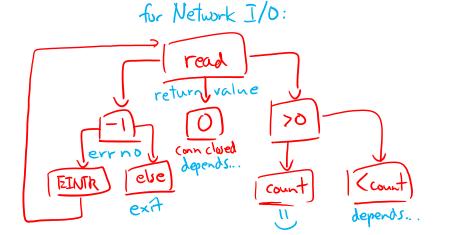

## Step 4: write()

- write() queues your data in a send buffer in the OS and then returns
  - The OS transmits the data over the network in the background
  - When write () returns, the receiver probably has not yet received the data!
- If there is no more space left in the send buffer, by default write () will block

## Read/Write Example

See sendreceive.cc

```
while (1) {
  int wres = write(socket fd, readbuf, res);
  if (wres == 0)  {
    cerr << "socket closed prematurely" << endl;</pre>
    close(socket fd);
    return EXIT FAILURE;
  if (wres == -1) {
    if (errno == EINTR)
      continue:
    cerr << "socket write failure: " << strerror(errno) << endl;</pre>
    close(socket fd);
    return EXIT FAILURE;
  break;
```

## Step 5: close()

- int close(int fd);
  - Nothing special here it's the same function as with file I/O
  - Shuts down the socket and frees resources and file descriptors associated with it on both ends of the connection

### **Socket API: Server TCP Connection**

\* Pretty similar to clients, but with additional steps: Analogy:

1) Figure out the IP address and port on which to listen of find a location buy land

2) Create a socket

3) bind () the socket to the address(es) and port 3 prep work is advertising

4) Tell the socket to listen () for incoming clients 4 open the door (customers)

4) accept () a client connection

6) "rext welfare in line!"

6) read () and write () to that connection

6) transaction occurs

7) close () the client socket

#### Servers

- Servers can have multiple IP addresses ("multihoming")
  - Usually have at least one externally-visible IP address, as well as a local-only address (127.0.0.1)
- The goals of a server socket are different than a client socket
  - Want to bind the socket to a particular <u>port</u> of one or more IP addresses of the server
  - Want to allow multiple clients to connect to the same port
    - OS uses client IP address and port numbers to direct I/O to the correct server file descriptor

## Step 1: Figure out IP address(es) & Port

- Step 1: getaddrinfo() invocation may or may not be needed (but we'll use it)
  - Do you know your IP address(es) already?
    - Static vs. dynamic IP address allocation
    - Even if the machine has a static IP address, don't wire it into the code
       either look it up dynamically or use a configuration file
  - Can request listen on all local IP addresses by passing NULL as hostname and setting AI PASSIVE in hints.ai flags
    - Effect is to use address 0.0.0 (IPv4) or :: (IPv6)

Common and hard-to-find bug is forgetting to set this ⊗

## Step 2: Create a Socket

- Step 2: socket() call is same as before
  - Can directly use constants or fields from result of getaddrinfo()
  - Recall that this just returns a file descriptor IP address and port are not associated with socket yet

## **Step 3: Bind the socket**

# from socket() int bind (int sockfd, const struct sockaddr\* addr,

- Looks nearly identical to connect()!
- Returns 0 on success, -1 on error
- Some specifics for addr:
  - Address family: AF\_INET or AF\_INET6
    - What type of IP connections can we accept?
    - POSIX systems can handle IPv4 clients via IPv6 ©

socklen t addrlen);

- Port: port in network byte order (htons () is handy)
- Address: specify particular IP address or any IP address
  - "Wildcard address" INADDR ANY (IPv4), in 6addr any (IPv6)

## **Step 4: Listen for Incoming Clients**

- int listen(int sockfd, int backlog);
  - Tells the OS that the socket is a listening socket that clients can connect to
  - backlog: maximum length of connection queue
    - Gets truncated, if necessary, to defined constant SOMAXCONN
    - The OS will refuse new connections once queue is full until server
       accept() s them (removing them from the queue)
  - Returns 0 on success, -1 on error
  - Clients can start connecting to the socket as soon as listen()
     returns
  - Can't use a connection until you accept () it

## Example #1

- See server\_bind\_listen.cc
  - Takes in a port number from the command line
  - Opens a server socket, prints info, then listens for connections for 20 seconds
    - Can connect to it using netcat (nc)

## **Step 5: Accept a Client Connection**

- Returns an active, ready-to-use socket file descriptor connected to a client (or -1 on error)
  - sockfd must have been created, bound, and listening
  - Pulls a queued connection or waits for an incoming one
- addr and addrlen are output parameters
  (input)
  - \*addrlen should initially be set to sizeof(\*addr), gets overwritten with the size of the client address
  - Address information of client is written into \*addr
    - Use inet ntop () to get the client's printable IP address
    - Use **getnameinfo** () to do a reverse DNS lookup on the client

## Example #2

- See server\_accept\_rw\_close.cc
  - Takes in a port number from the command line
  - Opens a server socket, prints info, then listens for connections
    - Can connect to it using netcat (nc)
  - Accepts connections as they come
  - Echoes any data the client sends to it on stdout and also sends it back to the client

## Something to Note

- Our server code is not concurrent
  - Single thread of execution
  - The thread blocks while waiting for the next connection
  - The thread blocks waiting for the next message from the connection
- A crowd of clients is, by nature, concurrent
  - While our server is handling the next client, all other clients are stuck waiting for it <a>⊗</a>

## Extra Exercise #1

- Write a program that:
  - Reads DNS names, one per line, from stdin
  - Translates each name to one or more IP addresses
  - Prints out each IP address to stdout, one per line